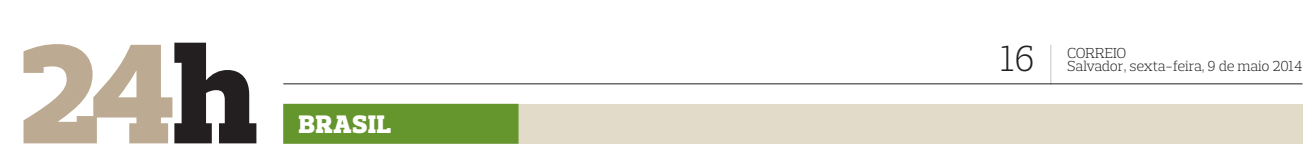

BRASIL

# **Justiça quebra sigilos bancários da Petrobras e de ex-diretor da estatal**

**REFINARIA** A Justiça Federal do Paraná quebrou os sigilos bancários da Petrobras e do ex-diretor de Refino e Abastecimento da estatal, Paulo Roberto Costa, para apurar denúncias de desvios de recursos na construção da Refinaria Abreu e Lima (Rnest), em Pernambuco. A decisão do juiz Sérgio Moro, da 13ª Vara Federal paranaense, foi dada na tarde de ontem e atende a um pedido do Ministério Público Federal (MPF), que apura o caso ligado à Operação Lava Jato, deflagrada pela PF para apurar o esquema. A quebra de sigilo abrange contratos e transações bancárias ligados a empreiteiras e fornecedoras responsáveis pelas obras da refinaria. O objetivo é identificar o caminho percorrido pelos recursos, que teriam sido desviados pelo esquema envolvendo Paulo Roberto e o doleiro Alberto Youssef. A decisão também atinge familiares de Paulo Roberto que também são considerados réus em processo sobre destruição de provas. O advoga-do do ex-diretor da estatal, Fernando Fernandes, disse não temer a quebra do sigilo do cliente. Segundo ele, o juiz responsável pelo caso não tem competência para o julgamento. "Ele sai pedindo a quebra de sigilo de todo mundo, como se fosse o processo da sua vida. Não temo a quebra de sigilo. Mas quando nosso pedido de habeas corpus sobre a incompetência do juiz para dirigir este caso chegar ao Superior Tribunal de Justiça, o processo sai da mão dele e vai para um juiz isento", afirmou o advogado. Paulo Roberto foi preso em março e está custodiado no Paraná. Ele é acusado de participar do esquema de desvios e lavagem de recursos da ordem de R\$ 10 bilhões e de favorecer contratos fraudulentos nas obras da refinaria. A decisão da Justiça limita a quebra às transferências da Petrobras entre janeiro de 2009 e dezembro de 2013 para a construtora Camargo Corrêa, responsável por parte da obra da refinaria, e para as empresas Sanko Sider e San-

## Governo e oposição começam a definir estratégias para CPIs

**CONGRESSO** Depois de ser vencida na estratégia de evitar a CPI da Petrobras, a presidente Dilma Rousseff espera que a base aliada faça da comissão do Metrô o espelho das ameaças da oposição na investigação sobre a estatal. A ordem do Planalto é adotar uma política de redução de danos e medir os movimentos do PSDB para atacar com a mesma moeda. Sem integrar nenhuma das três CPIs que serão instaladas nas próximas semanas - duas da Petrobras, uma exclusiva do Senado e outra mista; e mais uma do Metrô dos governos do PSDB em São Paulo -, o presidenciável tucano Aécio Neves quer arrematar os

apartes de seus representantes nas CPIs para ganhar vitrine na campanha. Já o pré-candidato do PSB, Eduardo Campos, tem orientado seus aliados a traçar rumos independentes, numa continuidade do discurso de descolamento dos tucanos, adotado nos últimos dias pelo pernambucano.

de Caetité e/ou Brumado para hospedagens dos i<br>apresentarão nos festeios da 24ª Missa do Vagueir

-'n

**DERBA** 

**TOMADA DE PRECEITURA MUNICIPAL DE IRECÉ<br>realizará licitação na modalidade Tomada de Preços sob o n.º 011/2014. Objeto:<br>Contitatação de empresa especializada em obras e serviço de engenharia para<br>readequação de via de circ** 

**PREFEITURA MUNICIPAL DE LAGOA REAL<br>PREGÃO PRESENCIAL Nº011/2014** 

114, 09hs, objeto: Execução dos serviços de hotelaria nas cidades<br>a hospedagens dos músicos, cantores e pessoal de apoio que se<br>24ª Missa do Vaqueiro e Vaquejada de Lagoa Real. 08/05/2014.<br>**Maria J. G. Silva - Pregoeira** 

**FREUAU FRESENCIAL NUI**<br>co no dia 21/05/2014, 09hs, objeto: Execução dos se

ko Serviços de Pesquisa.

## Aprovado projeto que torna crime calúnia com fins eleitorais

**CÂMARA FEDERAL** A Câmara aprovou, ontem, projeto de lei que torna crime a denúncia caluniosa com fins eleitorais. O texto aprovado pelo plenário da Casa acrescenta um artigo ao Código Eleitoral, tornando crime a atribuição a um candidato a "prática de crime ou ato infracional" que inicie "investigação policial, processo judicial, investiga-.<br>ção administrativa, inquérito civil ou ação de improbidade administrativa". O enquadramento vale para os casos em que o denunciante sabe que o candidato é inocente. A pena prevista na redação para esses casos é de prisão de dois a oito anos, além de multa. No texto, relatado pelo deputado Mendonça Filho (DEM-PE), a pena fica um sexto maior, caso a denúncia seja anônima ou o autor use um nome falso. A punição será cortada pela metade se a prática falsamente imputada ao candidato é de contravenção, e não de crime. Por último, o projeto também torna crime, passível das mesmas punições, a propagação por qualquer meio o ato ou fato atribuído ao candidato, desde que quem divulgue esteja "comprovadamente ciente da inocência do denunciando".

## **Alves cobra rapidez na investigação contra Argôlo**

**DEPUTADO BAIANO** O presidente da Câmara, Henrique Eduardo Alves (PMDB-RN), disse ontem que as denúncias contra o deputado federal baiano Luiz Argôlo (SDD) desgastam a Casa. Henrique Alves disse ainda ter pedido à Corregedoria da Câmara para "agilizar" as investigações sobre o envolvimento do parlamentar com o doleiro Alberto Youssef, preso em março para Polícia Federal por suspeitas de envolvimento com um esquema bilionário de corrupção e lavagem de dinheiro. Segundo Alves, após o prazo de cinco dias regimentais para Argôlo apresentar defesa na Corregedoria, quando o parecer foi entregue, ele enviará à Mesa Diretora em até 24 horas. "Esse caso não pode perdurar do jeito que está. (O caso) Desgasta, não é a regra, é uma exceção. Ninguém pode achar que aqui todos tenham atitudes assim ou assada. Aqui, acolá cometem equívocos e a Casa tem que ser exemplar no seu ato de punir e repreender. Vamos apurar, o direito de defesa o parlamentar terá, e a Casa tem que ser rápida, portanto, no poder de apuração e na sua decisão", afirmou. Argôlo é suspeito de ter recebido dinheiro do doleiro, inclusive, para compra de gado. Ele foi flagrado pela PF em troca de mensagens comprometedoras com Youssef.

Esse caso não pode perdurar do jeito que está. Desgasta a Câmara e a Casa tem que ser rápida na apuração e na sua decisão

me

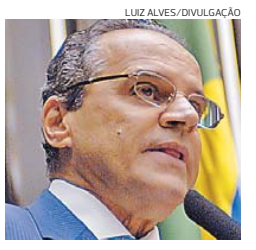

**Henrique Eduardo Alves (PMDB),** presidente da Câmara

# **EREFEITURA MUNICIPAL DE JUAZEIRO<br>CONCORRÉNCIA NACIONAL N°006/2014<br>PA n°174/2014 OBJ – Contrateção de empresa para prestação de enviors de el**

PA nº174/2014. OEJ – Contratação de empresa para prestação de serviços de engenharia relativa<br>vos á construção de 02 escolas com seis salas de aula cada, no âmbito do PAC II, localizados nos<br>da Secretaria de Saúde - Abetur ro.ba.gov.br. JuazemorbA, Jordanzo I<del>.e</del>.<br>Delza Rodrigues da Cunha/ Presidente da CPL

**2 PREFEITURA MUNICIPAL DE GUAJERU<br>TOMADA DE PRECOS № 005/2014. TOMADA DE PRECOS № 005/2014. do tipo** Empreitada por Preço Giobal. Objeto: Contratação de empresa de engenharia para<br>prestar serviços de Vimentiação e Didial. Data de abertura: 26/05/2014 às 10:30h. Local: Na<br>Sede, Praça Antônio Carios Magalhães, nº 124, Centr serão publicados exclusivamente no Diário Oficial do Município de Guaieru, disponível no site www.pmguaieru.ba.ipmbrasil.org.br. Gilmar Rocha Cangussu - Prefeito Municipal.

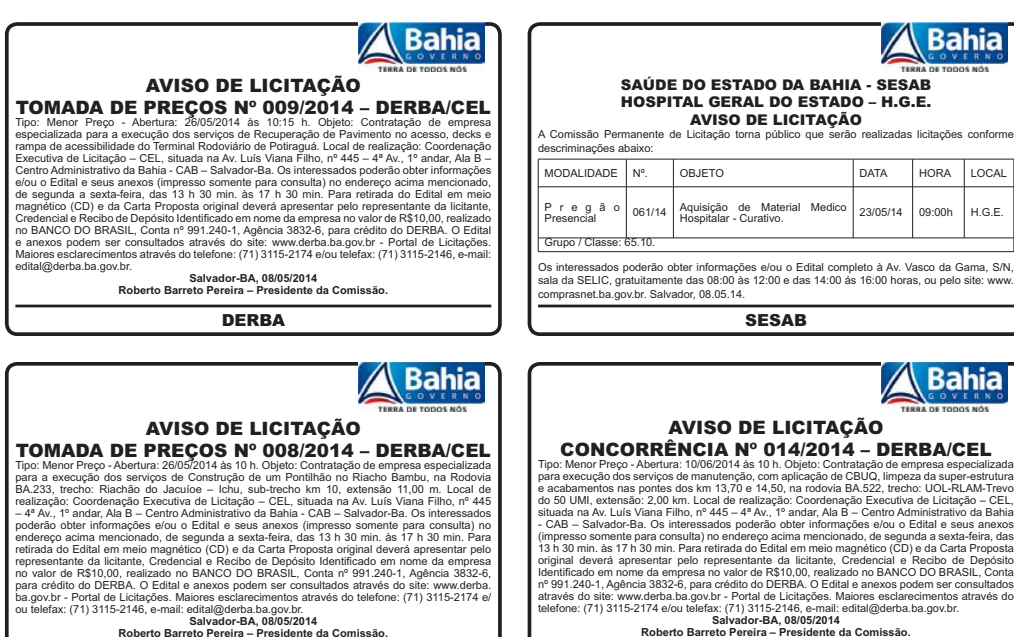

**DERBA**